## PtInRegion

 $(210008)$ Application of Function PtInRegion in Cadastral Graphic Examination SHI Qiujing LI Yuhui ZHANG Kui as: API PtInRegion extended the property of the PtInRegion of PtInRegion and PtInRegion and PtInRegion and Definition and Definition and Definition and Definition and Definition and Definition and Definition and Definition  $\sim$  AutoCAD  $\sim$  VBA  $\sim$ : PtInRegion;  $\qquad \qquad ; \qquad \qquad ; \qquad \qquad ;$  $(1982)$  ;  $2010-12-29$  ,  $(1982)$  ,  $(1982)$  ,  $(1982)$  ,  $(198)$  ,  $(198)$  ,  $(198)$  ,  $(198)$  ,  $(198)$  ,  $(198)$  ,  $(198)$  ,  $(198)$  ,  $(198)$  ,  $(198)$  ,  $(198)$  ,  $(198)$  ,  $(198)$  ,  $(198)$  ,  $(198)$  ,  $(198)$  ,  $($ 、  $\bullet$  $\mathcal{S}$  $\mathcal{N}$ API PtInRegion  $\mathcal{O}$  $\sim$ 、PtInRegion API ( application programming interface ) Windows $\vert$ s 32  $\Delta$ Windows 95 Windows NT  $<sup>1</sup>$  e PtInRegion</sup> 是这样一个 API 函数 它的功能是确定点是否在指  $\sim$  3 :  $\sim$  $X$  $Y$  and  $\infty$ ;  $0<sub>o</sub>$ CASS AutoCAD $D \circ$ PtInRegion $\mathbf n$  $1.$ CAD $D$  $(X, Y)$ PtInRegion API CreatePolygonRgn  $\mathbf 0$  . API DeleteObject 。  $2.$ CADD  $X \setminus Y$ PtInRegion $\mathbf n$ 100  $3.$ PtInRegion  $\frac{2}{\circ}$ PtInRegion $\overline{\mathbf{0}}$  on  $\overline{\mathbf{0}}$  on  $\overline{\mathbf{0}}$  on  $\overline{\mathbf{0}}$  on  $\overline{\mathbf{0}}$  on  $\overline{\mathbf{0}}$  on  $\overline{\mathbf{0}}$  on  $\overline{\mathbf{0}}$  on  $\overline{\mathbf{0}}$  on  $\overline{\mathbf{0}}$  on  $\overline{\mathbf{0}}$  on  $\overline{\mathbf{0}}$  on  $\overline{\mathbf{0}}$  on  $\overline{\mathbf{0}}$  on  $\overline{\mathbf{0}}$ PtInRegion  $\alpha$  $\mathcal{S}$ AutoCADVBA  $\vdots$  and the set of  $\left($   $(100 \t{100})$ 

PtInRegion $\mathbf n$  $\sim$ ; the state of the state of the state of the state of the state of the state of the state of the state of the state of the state of the state of the state of the state of the state of the state of the state of the state o  $\overline{\mathcal{O}}$  $\mathcal{O}$ 1. **API**  $API$ Private Declare Function CreatePolygonRgn Lib ″ gdi32″ ( lpPoint As Any ByVal nCount As Long ByVal nPolyFillMode As Long) As Long  $API$ Private Declare Function DeleteObject Lib ″gdi32″ ( ByVal hObject As Long) As Long  $\overline{API}$ Private Declare Function PtInRegion Lib ″ gdi32″ ( ByVal hRgn As Long ByVal x As Long ByVal y As Long) As Long  $2.$ Private Type COORD  $\sim$  COORD : x  $\mathbf y$ x As Long y As Long End Type  $3.$ Public Function PointOnPolygon( ByVal p As Variant By-Val pl As AcadLWPolyline) As Boolean  $\gamma$  p pl pl truefalse  $4.$ Public Function PointInPolygon( ByVal pt As Variant By-Val pl As AcadLWPolyline) As Boolean  $\gamma$  expected pt  $\qquad \qquad$  pl  $\qquad \qquad$ true $\operatorname{false}$ ……If  $PointOnPolygon(pt pl) = True Then$ true PointInPolygon = True Exit Function End If num = (UBound(pl. Coordinates) - LBound(pl. Coordinates) + 1)  $/2$ '以下为取得宗地顶点坐标 '扩大坐标 Next i  $NATE$ End If End If ……End Function  $5.$ 处理。 ……DIUS) End If Next i ……、

For  $i = 0$  To UBound(pl. Coordinates)  $-1$  Step 2 poly  $(i / 2 + 1)$ .  $x = pl$ . Coordinates  $(i) * 100$  poly( $i / 2 + 1$ ). y = pl. Coordinates( $i + 1$ ) \* 100

hRgn = CreatePolygonRgn (poly (1) num ALTER-If hRgn Then  $\checkmark$ 

If PtInRegion( $hRgn$  pt(0) \* 100 pt(1) \* 100)  $\lt$  > 0 Then  $\lt$ PointInPolygon = True

DeleteObject hRgn <sup>1</sup>

'扩大坐标

 $p1(x, y)$  ,  $p2(x, y)$  $1\ 000$   $p(x y)$ 

```
p. x = p1. x + (p2. x - p1. x) * i * 0.001p. y = p1. y + (p2. y - p1. y) * i * 0.001i \, 0 \sim 1000i i p(x, y)6. \vdotsFor i = 1 To 1000
p. x = p1. x + (p2. x - p1. x) * i * 0.001p. y = p1. y + (p2. y - p1. y) * i * 0.001temp = PointInPolygon(p \text{ pl})
```
## RADIUS

If temp  $=$  false Then Call ThisDrawing. ModelSpace. AddCircle( p RA- $1$ 方显示栅栏超出了宗地区域。由于宗地线( 1 ) the contract of  $\Gamma$ 

 $\bullet$ 

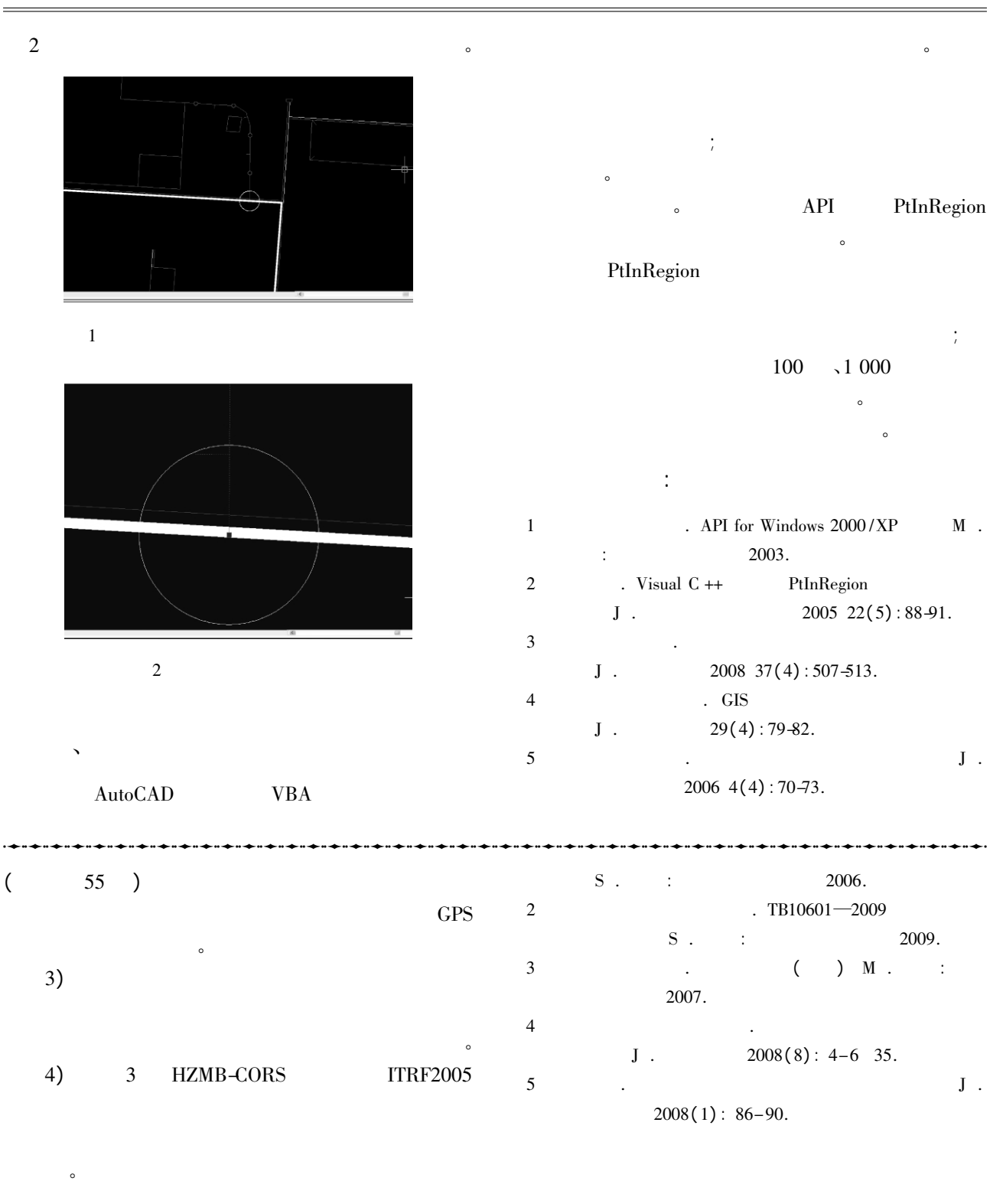

 $\cdot$  JTG C10—2007

 $\ddot{\phantom{a}}$ 

1